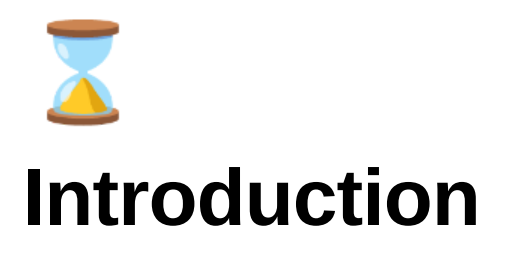

- Users can login and start timer when they do any sort of work in which they can categories their work.
- At the end of the day they can see their graph report and analyse where they are spending the time most on and can avoid the unproductive hours
- Based on the hour you spent on the day you will be given a score which will be displayed in leader board
- Also you make make friend requests with your friends have a separate leader board.

## **User Analysis**

- There are similar applications like clockify, toggle etc.. which are neither beginner friendly nor easy to use
- These time trackers are meant for professionals
- The one we build can be even used by school children

## **Simple Layout**

**Login**

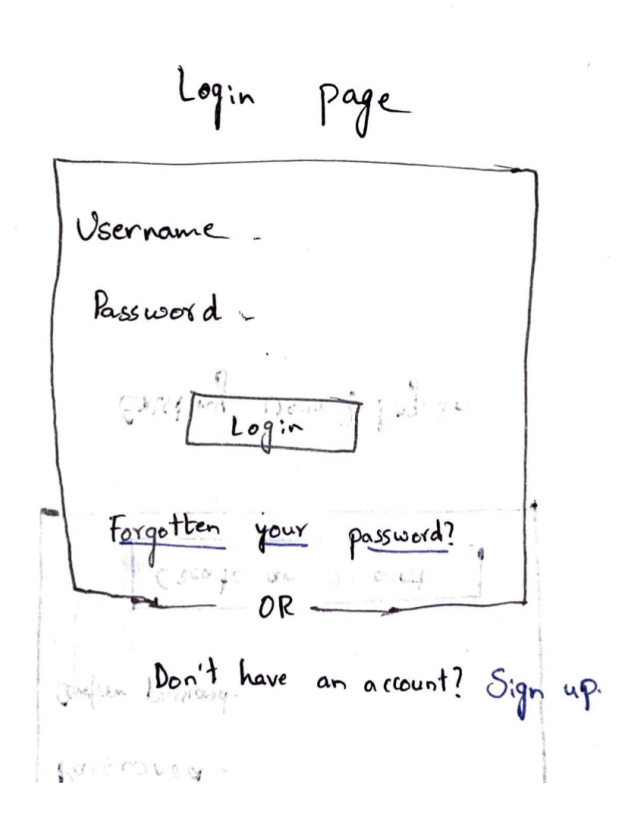

**Signup**

Time Analysser

Time Analyiser

 $Singn$  up

Vsername -Mail Mail -<br>Display name -<br>Pass word -<br>Confirm password- $\mathcal{A}$ ð  $\omega_{\perp\perp}$ Create an account Ensting User ? Log In

**Home page or quick start**

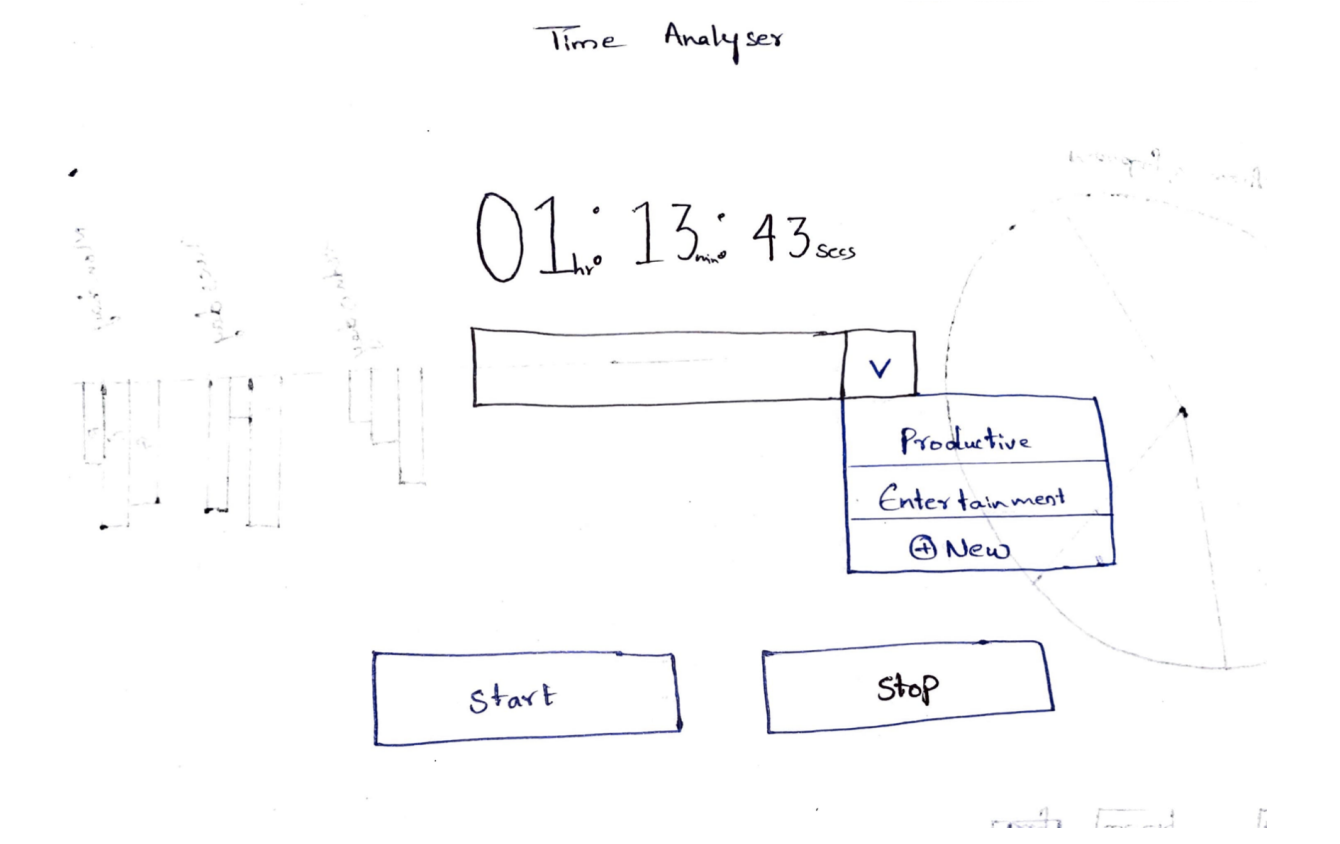

**Graph view**

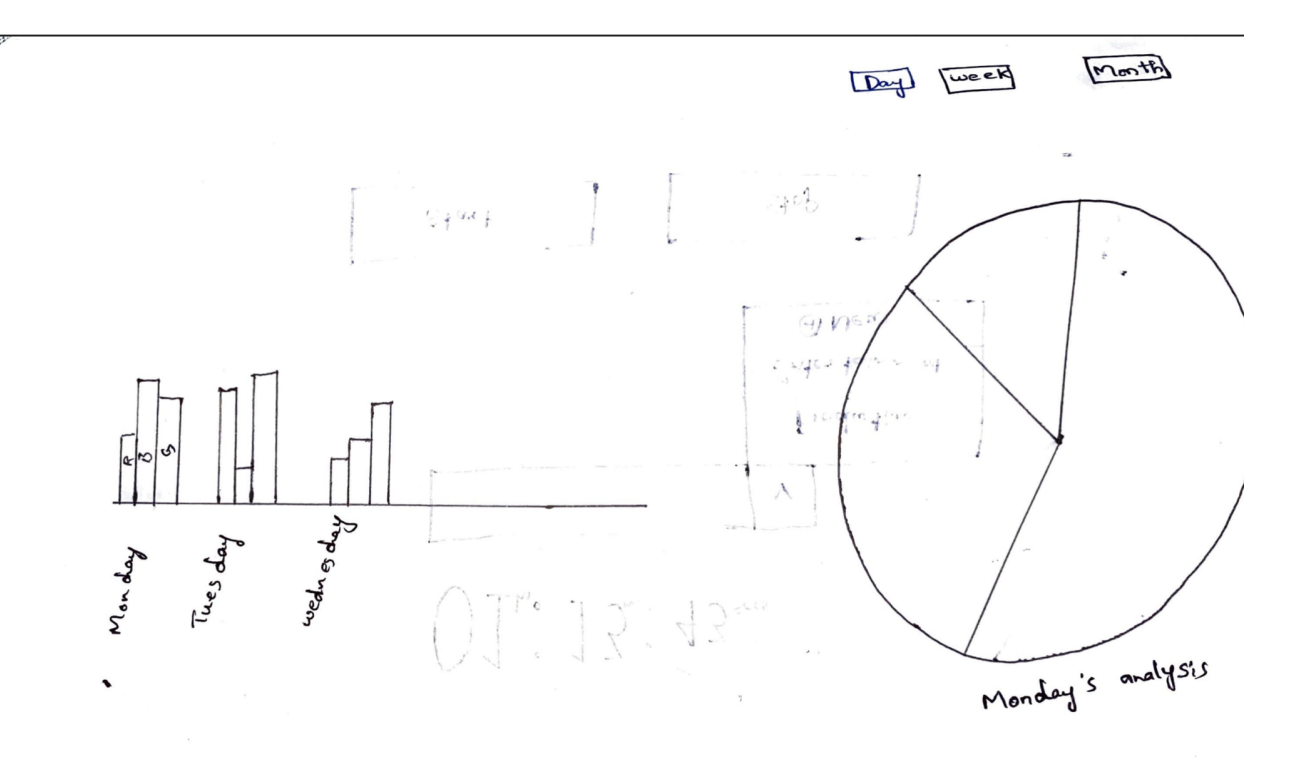

NUSE UNENTER

## **Team**

Middi Vari Charan Kumar Reddy CB.EN.U4CYS21041

**Name Roll no**

Nithya Pranav .S CB.EN.U4CYS21052

Rakshan .K CB.EN.U4CYS21059